# **funcional dos discos duros**

<span id="page-0-1"></span>Neste apartado trataremos tanto as partes internas como as características fundamentais dos discos duros de prato xiratorio.

## **Sumario**

- [1](#page-0-0) [Partes dun disco duro](#page-0-0)
- [2](#page-1-0) [Parámetros para especificar o tamaño do HD](#page-1-0)
- [3](#page-2-0) [Exemplo: Calcular a capacidade dun disquete de 3](#page-2-0)<sup>1/2"</sup>
- [4](#page-2-1) [Especificacións dos Discos Duros](#page-2-1)
- [5](#page-3-0) [Factores de forma dos discos duros](#page-3-0)

# <span id="page-0-0"></span>**Partes dun disco duro**

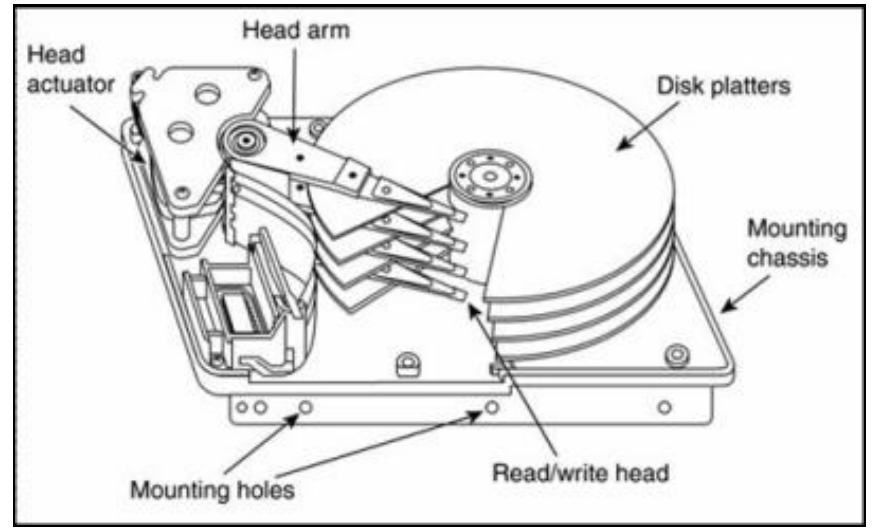

**Os discos duros están formados por:**

- Un conxunto de pratos de aluminio ou cristal cerámico.
- Varias cabezas lectoras de ferrita ou materiais magnetorresistivos (GMR - *Giant Magnetoresistance*). Existe unha cabeza por cada unha das caras dos discos preparadas para gardar información (*Head*).
- Un motor que pode xirar incluso a velocidades maiores de 7.200 rpm. Velocidades típicas: 5400, 7200, 10.000 e 12.000 rpm.
- Unha tarxeta controladora.
- Unha caixa.
- Cada unha das caras está dividida en pistas concéntricas, denominándose **TPI (***Track Per Inch***)** o número de pistas por pulgada existentes, é dicir, a densidade.
- A mesma pista de distintas caras fan o que se denomina Cilindro (*Cylinder*).
- Cada pista está dividida nun conxunto de Sectores, que non son outra cousa que o conxunto de 512 Bytes netos. Un *Sector* é a unidade mínima de escritura nun disco duro.

- Aparece un novo tamaño nos sectores dos discos duros, pasando de 512B a 4KB. É a Tecnoloxía denominada *Advanced Format*:

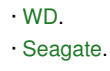

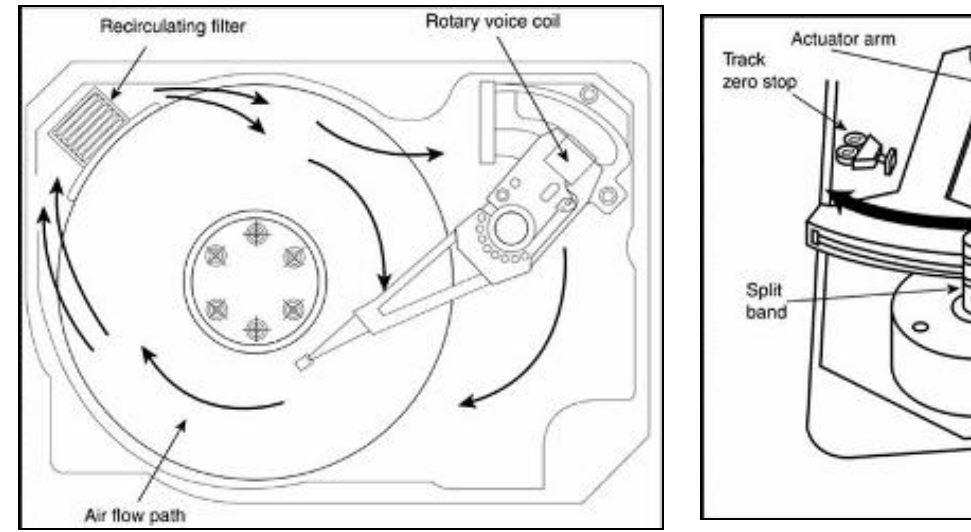

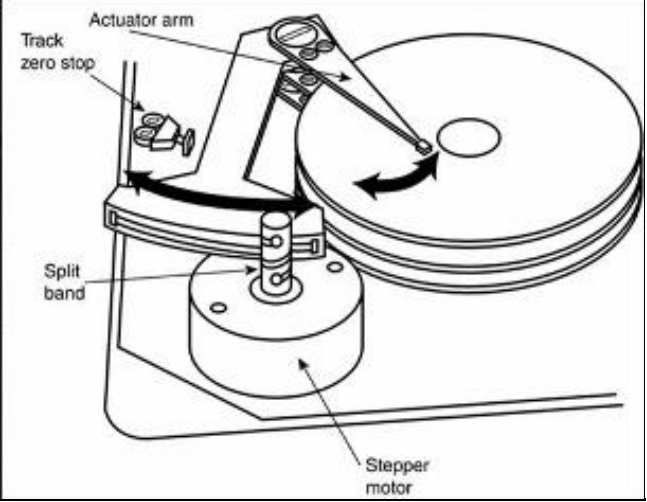

<span id="page-1-0"></span>**Parámetros para especificar o tamaño do HD**

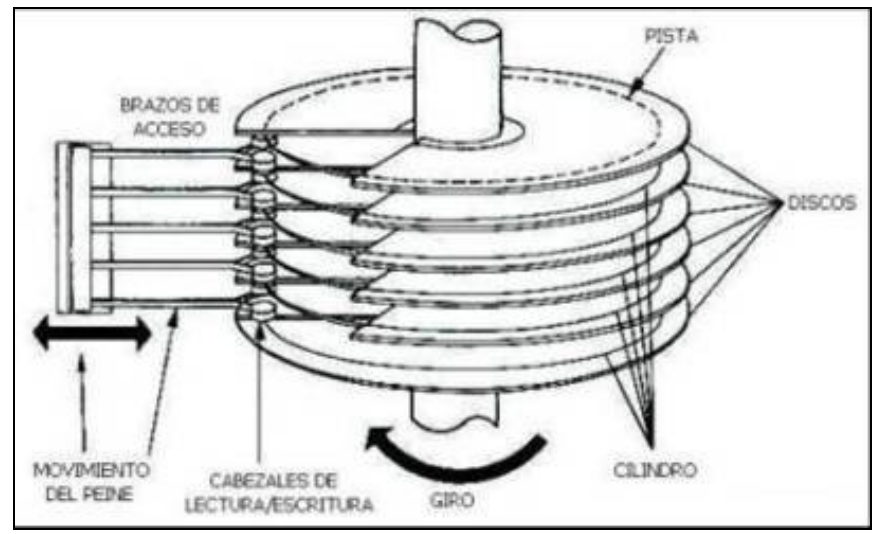

Existen varios modos de especificar o tamaño dun disco duro, de mais antigo a mais modernos os modos son:

• **CHS (***Cylider Head Sector***):** < 504 MB

Capacidade =  $C * H * S * 512$  Bytes

• **CHS Extendido (***Large***):** Cilindros/n y Cabezas·n

Capacidade =  $C * H * S * 512$  Bytes

• **LBA (***Logical Block Addres***):** CHS remprázase por un número simple largo que coincide có número de sectores no disco.

Capacidade = LBA \* 512 Bytes

Estes métodos tamén son utilizados como modos de [direccionamento](http://www.zator.com/Hardware/H6_2.htm).

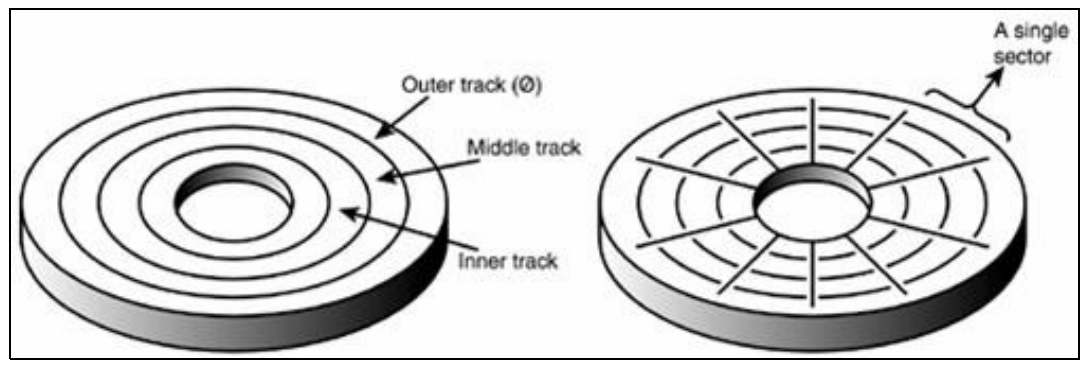

<span id="page-2-0"></span>**Exemplo: Calcular a capacidade dun disquete de 31/2"**

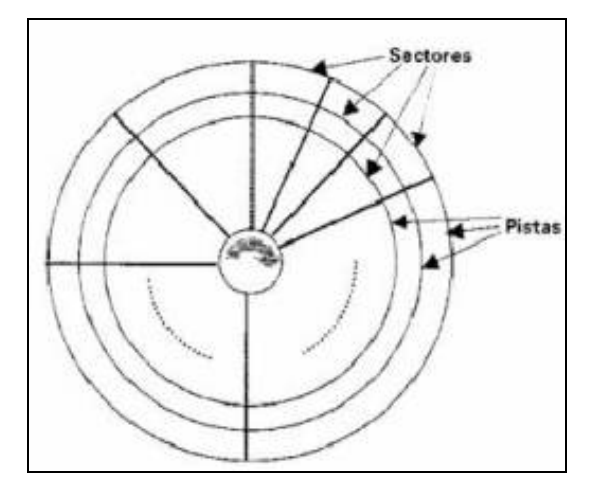

**Datos:**

```
◊ 2 Cabezas
◊ 80 Pistas / Cara
◊ 18 Sectores / Pista
```
#### **Solución:**

◊ Sectores totais: 2 \* 80 \* 18 = 2880

◊ Capacidade do Disco: (2.880 \* 512) / 1.024 = 1.440 KiB

# <span id="page-2-1"></span>**Especificacións dos Discos Duros**

Á hora de ler as características dun disco duro aparecerán todos estes parámetros:

• *Seek time* (Tempo de acceso Unidade) (ms)

• *Average seek time* (Tempo medio de acceso debido ao movemento do cabezal entre as pistas) (ms)

- *Head switch time* (Tempo de cambio entre cabezais) (ms)
- *Rotational latency* (Latencia de rotación) (ms)
- Tempo de estabilización das cabezas (ms)

◊ *Data access* (Tempo de acceso ós datos) (ms)

- *Data thoughput rate* (Ratio de transferencia de datos) (MB/s)
- Memoria *Caché* ou Tamaño do *Buffer*

Especificacións de HDs de exemplo:

• **2016:**

- [WD Blue](#page-0-1)

- [WD Red Pro](#page-0-1)

- [Seagate NAS HDD](#page-0-1)

- [Seagate Desktop SSHD](#page-0-1)

## <span id="page-3-0"></span>**Factores de forma dos discos duros**

Os discos duros, tal e como pasa con todos os elementos físicos dun PC, teñen un tamaño predeterminado que ven especificado polo seu factor de forma (*form factor*):

- 5<sup>1/4</sup>" (130 mm)
- 3<sup>1/2</sup>" (95 mm): O tamaño do dun ordenador de sobremesa.
- 2<sup>1/2</sup>" (65 mm): O tamaño do dun ordenador portátil.
- 1,8" (48 mm)
- 1" (34 mm)

-- [Volver](https://manuais.iessanclemente.net/index.php/Discos_duros)